## YU-Staff Kablosuz Ağı Kullanım Bilgileri

Yu-Staff Kablosuz Ağını kullanmak için aşağıdaki adımları takip etmelisiniz.

1- Kablosuz Ağlardan **Yu-Staff** ağını seçin.

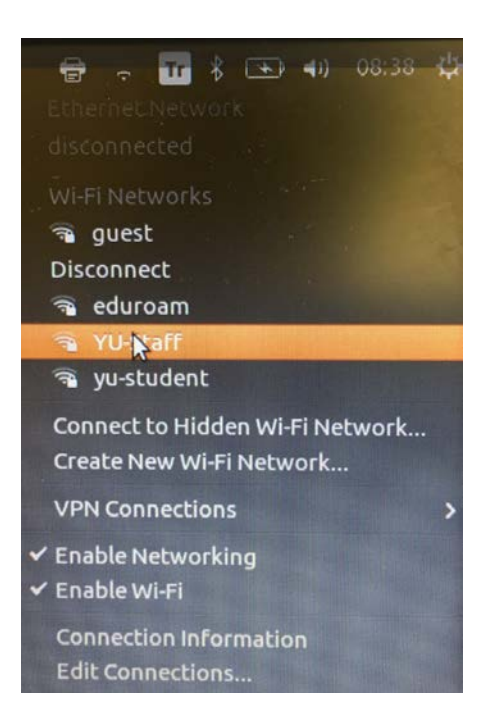

2- Karşınıza gelen ekranı aşağıdaki şekilde düzenleyip, mail adresi kullanıcı adı ve şifrenizi girerek bağlantınızı gerçekleştirebilirsiniz.

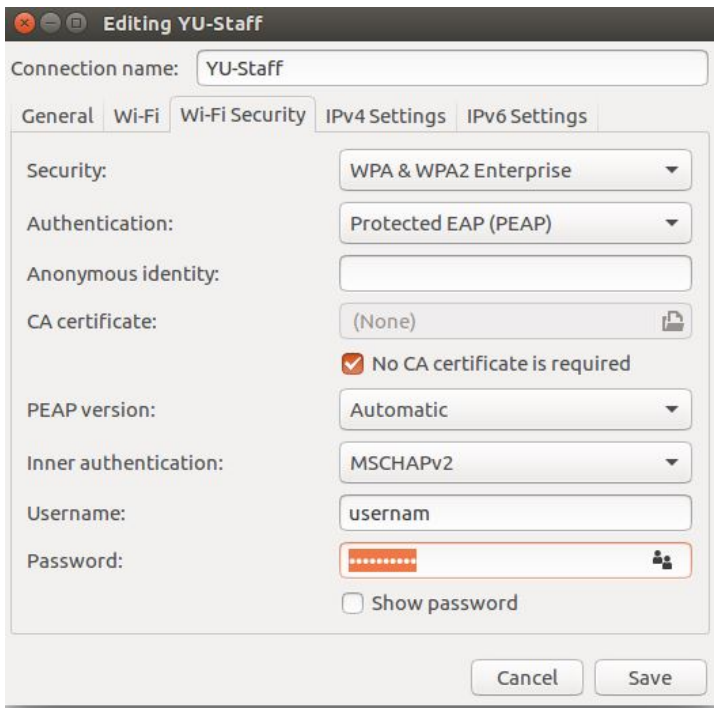